## Package: drugfindR (via r-universe)

June 17, 2024

Title Investigate iLINCS for candidate repurposable drugs

Version 0.99.657

Description This package provides a convenient way to access the LINCS Signatures available in the iLINCS database. These signatures include Consensus Gene Knockdown Signatures, Gene Overexpression signatures and Chemical Perturbagen Signatures. It also provides a way to enter your own transcriptomic signatures and identify concordant and discordant signatures in the LINCS database.

License GPL-3 + file LICENSE

Encoding UTF-8

URL <https://github.com/CogDisResLab/drugfindR>

BugReports <https://github.com/CogDisResLab/drugfindR/issues>

LazyData false

Roxygen list(markdown = TRUE)

RoxygenNote 7.3.1

- biocViews FunctionalPrediction, DifferentialExpression, GeneSetEnrichment
- Imports httr, magrittr, tibble, rlang, dplyr, purrr, readr, stringr, stats, lifecycle, S4Vectors

**Depends**  $R (= 4.4.0)$ 

Suggests AnnotationDbi, BiocStyle, biocthis, codemetar, devtools, knitr, rmarkdown, test that  $(>= 3.0.0)$ , tidyverse, use this, vcr  $(>= 0.6.0)$ , webmockr

Config/testthat/edition 3

Config/testthat/parallel true

VignetteBuilder knitr

X-schema.org-applicationCategory Genomics

X-schema.org-keywords LINCS, iLINCS, drug repurposing, drug discovery, transcriptomics, gene expression, gene knockdown, gene overexpression, chemical perturbagen, drugfindR

<span id="page-1-0"></span>X-schema.org-isPartOf https://bioconductor.org

```
Collate 'utilities.R' 'consensusConcordants.R' 'drugfindR-package.R'
      'filterSignature.R' 'getConcordants.R' 'getSignature.R'
      'prepareSignature.R' 'investigateSignature.R'
      'investigateTarget.R'
```
Repository https://cogdisreslab.r-universe.dev

RemoteUrl https://github.com/CogDisResLab/drugfindR

RemoteRef HEAD

RemoteSha dbbb832f42dba500ecccb10fd108d197243a81f3

### **Contents**

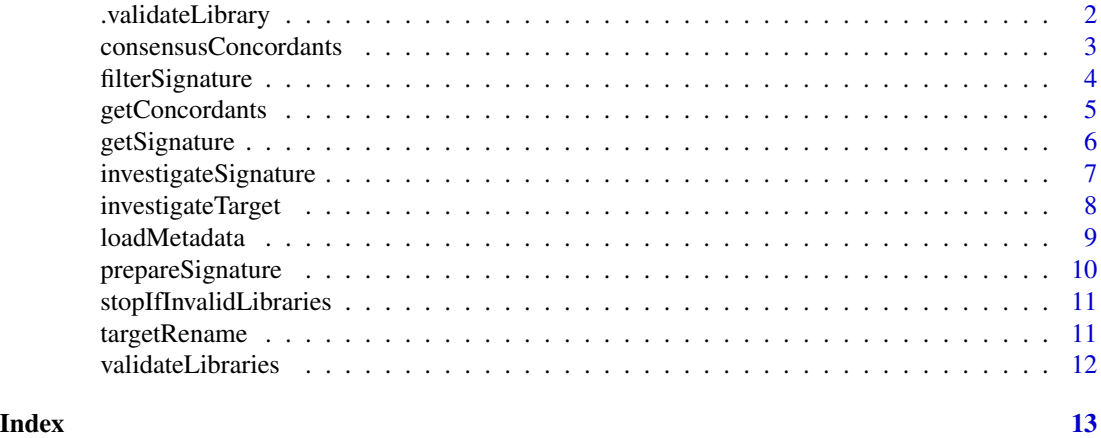

.validateLibrary *Check if the library is valid*

#### Description

Check if the library is valid

#### Usage

.validateLibrary(lib)

#### Arguments

lib a string of libraries

#### Value

a boolean

<span id="page-2-0"></span>consensusConcordants *Generate a Consensus list of Targets* [Experimental]

#### Description

This function takes a list of (optionally split) concordance dataframes and returns a ranked list of gene or drug targets that have been chose for their maximal similarity to the signature

#### Usage

consensusConcordants(..., paired = FALSE, cutoff = 0.321, cellLine = NULL)

#### Arguments

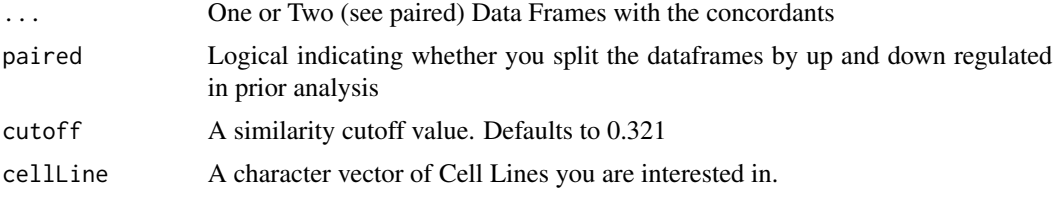

#### Value

A tibble with the filtered and deduplicated results

#### Examples

```
# Get the L1000 signature for LINCSKD_28
kdSignature <- getSignature("LINCSKD_28")
# Get concordant gene knockdown signatures
concordantSignatures <- getConcordants(kdSignature, ilincsLibrary = "KD")
# Get the consensus list of signatures with defaults
consensus <- consensusConcordants(concordantSignatures)
# Get the consensus list of signatures with a different cutoff
consensus <- consensusConcordants(concordantSignatures,
    cutoff = 0.5)
# Get the consensus list of signatures with a specified cell lines
consensus <- consensusConcordants(concordantSignatures,
   cellLine = c("A549", "MCF7")
)
# Doing a paired analysis
filteredUp <- filterSignature(kdSignature,
   direction = "up", threshold = 0.5
```

```
)
filteredDown <- filterSignature(kdSignature,
    direction = "down", threshold = -0.5)
concordants_up <- getConcordants(filteredUp, ilincsLibrary = "KD")
concordants_down <- getConcordants(filteredDown, ilincsLibrary = "KD")
consensus <- consensusConcordants(concordants_up,
    concordants_down,
   paired = TRUE
)
```
filterSignature *Filter the L1000 Signature* [Experimental]

#### Description

This function filters the L1000 Signature to a given threshold, identifying up-regulated or downregulated or both up- and down-regulated genes

#### Usage

```
filterSignature(signature, direction = "any", threshold = NULL, prop = NULL)
```
#### Arguments

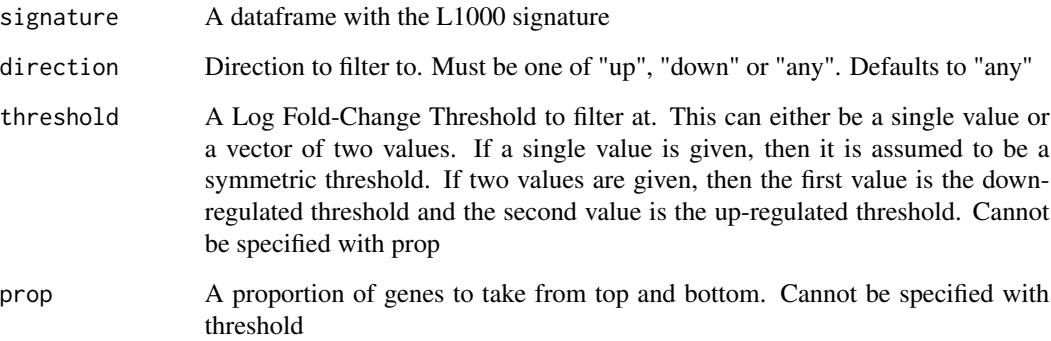

#### Value

a tibble with the filtered L1000 Signature

#### <span id="page-4-0"></span>getConcordants 5

#### Examples

```
# Get the L1000 signature for LINCSKD_28
kdSignature <- getSignature("LINCSKD_28")
# Filter signature by a specific threshold
filteredSignature <- filterSignature(kdSignature, threshold = 0.5)
# Filter signature by a proportion
filteredSignature <- filterSignature(kdSignature, prop = 0.1)
# Filter Signature to up-regulated genes only by a threshold
filteredSignature <- filterSignature(kdSignature,
    direction = "up", threshold = 0.5)
# Filter the signature using differing thresholds for up and
# down-regulated genes
filteredSignature <- filterSignature(kdSignature,
    threshold = c(-0.75, 0.5))
```
getConcordants *Get Concordant Signatures from iLINCS* [Experimental]

#### Description

This function takes a full or filtered signature and gets concordant signatures from any of the 3 LINCS databases in iLINCS. This can get Overexpression, Knockdown or Chemical Perturbagen signatures.

#### Usage

```
getConcordants(signature, ilincsLibrary = "CP")
```
#### Arguments

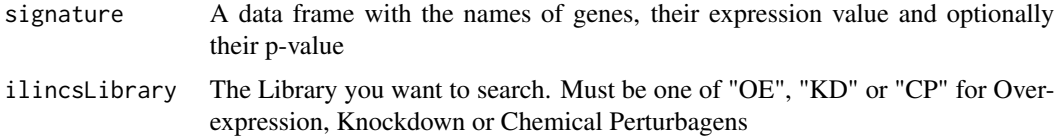

#### Value

A tibble with the list of concordant and discordant signatures

#### Examples

```
# Get the L1000 signature for LINCSKD_28
kdSignature <- getSignature("LINCSKD_28")
# Get concordant gene knockdown signatures
concordant_signatures <- getConcordants(kdSignature, ilincsLibrary = "KD")
head(concordant_signatures)
```
#### getSignature *Get the L1000 Signature from iLINCS* [Experimental]

#### Description

This function acts as the entrypoint to the iLINCS database. This takes in an ID and returns the signature after making a call to the iLINCS database. The default mode for drugfindR is to use L1000 signatures. However, if you are trying to retrieve a different transcriptomic signature, that is also supported by setting the l1000 parameter to FALSE.

#### Usage

getSignature(sigId, l1000 = TRUE)

#### Arguments

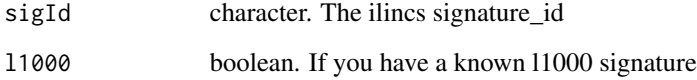

#### Value

a tibble with the L1000 Signature

#### Examples

```
# Get the L1000 signature for LINCSKD_28
kdSignature <- getSignature("LINCSKD_28")
```
<span id="page-5-0"></span>

<span id="page-6-0"></span>investigateSignature *Investigate a given DGE dataset* [Experimental]

#### Description

This function takes a DGE Data frame and then finds concordant signatures to that. This generates an L1000 signature from the DGE dataset and then uploads that signature to iLINCS to find the relevant concordant (or discordant) signatures

#### Usage

```
investigateSignature(
 expr,
 outputLib,
  filterThreshold = NULL,
  filterProp = NULL,
  similarityThreshold = 0.2,
  paired = TRUE,
  outputCellLines = NULL,
  geneColumn = "Symbol",
  logfcColumn = "logFC",
  pvalColumn = "PValue",
  sourceName = "Input",
  sourceCellLine = "NA",
  sourceTime = "NA",
  sourceConcentration = "NA"
)
```
#### Arguments

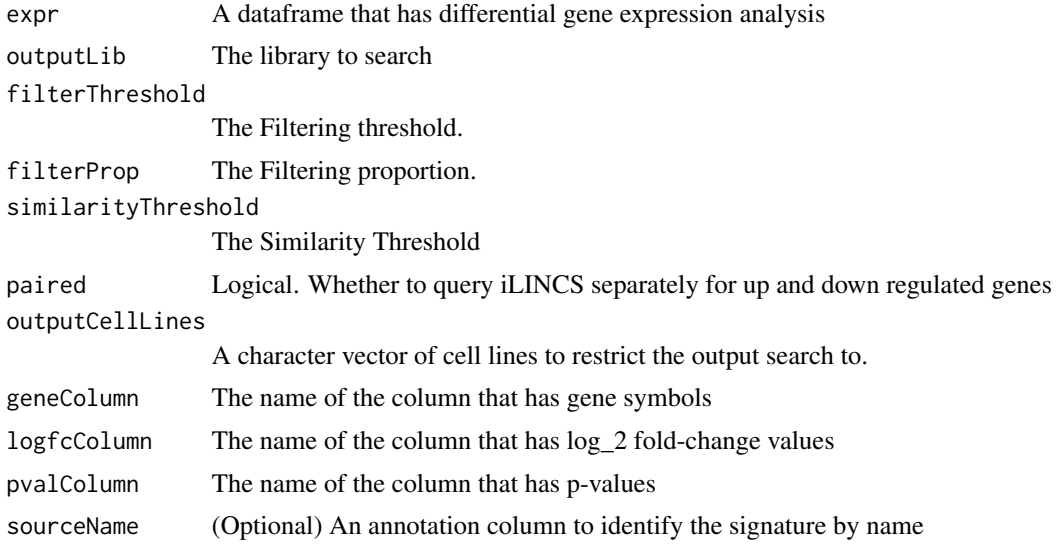

```
sourceCellLine (Optional) An annotation column to specify the cell line for the input data
sourceTime (Optional) An annotation column to specify the time for the input data
sourceConcentration
```
(Optional) An annotation column to specify the concentration for the input data

#### Value

A tibble with the the similarity scores and signature metadata

#### Examples

```
# Investigate a signature
# Load and prepare the signature
inputSignature <- read.table(system.file("extdata",
    "dCovid_diffexp.tsv",
   package = "drugfindR"
), header = TRUE)
# Investigate the signature
investigatedSignature <- investigateSignature(inputSignature,
    outputLib = "CP",
    filterThreshold = 0.5,
   geneColumn = "hgnc_symbol",
   logfcColumn = "logFC",
   pvalColumn = "PValue"
\lambda
```
investigateTarget *Investigate a Given Gene or Drug* [Experimental]

#### Description

This function takes the name of a gene or a drug and a database to use to pull signatures from and then queries iLINCS to get concordant signatures

#### Usage

```
investigateTarget(
  target,
  inputLib,
  outputLib,
  filterThreshold = 0.85,
  similarityThreshold = 0.321,
  paired = TRUE,
  inputCellLines = NULL,
  outputCellLines = NULL
)
```
#### <span id="page-8-0"></span>loadMetadata 9

#### Arguments

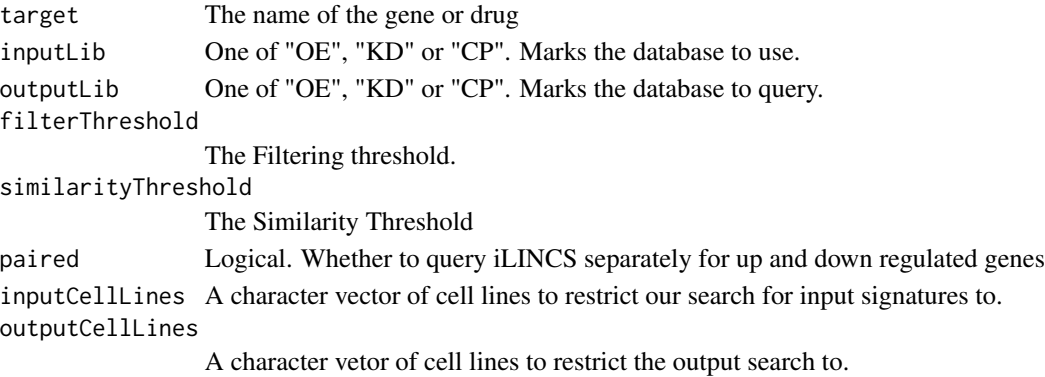

#### Value

A tibble with the the similarity scores and signature metadata

#### Examples

```
# Search the whole iLINCS database for top concordant signatures for an
# ABL2 knockdown signature
investigatedSignature <- investigateTarget("ABL2",
    inputLib = "KD",outputLib = "CP",
    filterThreshold = 0.5
\mathcal{L}
```
loadMetadata *Load the correct metadata table*

#### Description

Load the correct metadata table

#### Usage

```
loadMetadata(lib)
```
#### Arguments

lib a string. One of "OE", "KD" or "CP"

#### Value

a tibble

<span id="page-9-0"></span>prepareSignature *Prepare an L1000 Signature froma given differential gene expression output* [Experimental]

#### Description

This function takes a differential gene expression output from any pipeline like edgeR or DeSeq2 or any that give you the gene symbol, log\_2 fold-change and p-value and transforms that into an L1000 signature for later processing.

#### Usage

```
prepareSignature(
  dge,
  geneColumn = "Symbol",
  logfcColumn = "logFC",
  pvalColumn = "PValue"
\mathcal{L}
```
#### Arguments

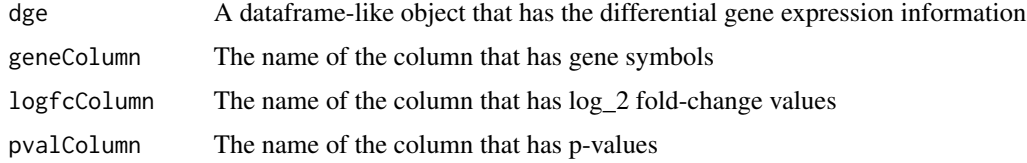

#### Value

A tibble with the L1000 signature.

#### Examples

```
# Prepare an L1000 signature from a differential gene expression output
```

```
inputSignature <- read.table(system.file("extdata",
    "dCovid_diffexp.tsv",
    package = "drugfindR"
), header = TRUE)
signature <- prepareSignature(inputSignature,
    geneColumn = "hgnc_symbol",
    logfcColumn = "logFC", pvalColumn = "PValue"
)
head(signature)
```
<span id="page-10-0"></span>stopIfInvalidLibraries

*Stop if the libraries are invalid*

#### Description

Stop if the libraries are invalid

#### Usage

stopIfInvalidLibraries(libs)

#### Arguments

libs a character vector of libraries

#### Value

a stop if the libraries are invalid

targetRename *Rename the Target-Related Columns*

#### Description

Rename the Target-Related Columns

#### Usage

```
targetRename(inputNames)
```
#### Arguments

inputNames A character vector of input\_names

#### Value

A character vector of new names

<span id="page-11-0"></span>validateLibraries *Check if the libraries input are valid*

#### Description

Check if the libraries input are valid

#### Usage

validateLibraries(libs)

#### Arguments

libs a character vector of libraries

#### Value

a boolean

# <span id="page-12-0"></span>Index

.validateLibrary, [2](#page-1-0)

consensusConcordants, [3](#page-2-0)

filterSignature, [4](#page-3-0)

getConcordants, [5](#page-4-0) getSignature, [6](#page-5-0)

investigateSignature, [7](#page-6-0) investigateTarget, [8](#page-7-0)

loadMetadata, [9](#page-8-0)

prepareSignature, [10](#page-9-0)

stopIfInvalidLibraries, [11](#page-10-0)

targetRename, [11](#page-10-0)

validateLibraries, [12](#page-11-0)